## **VTE update in**

The Le **Teaching Hospitals NHS Trust** 

The original **VTE Column and Form** will be removed from PPM+ on the **15th April**. **Please record VTE assessments via the New VTE Column** or alternatively complete the V**TE Risk Assessment (New)** via **Add Clinical Document** from PPM+ Desktop or **eForms** from PPM+ Mobile.

**Please Note:** When the original column is removed, for patients admitted prior to **20th March 2024** you will only be able to complete their ongoing **VTE Risk Assessments (New)** via **Add Clinical Document** from PPM+ Desktop or **eForms** from PPM+ Mobile. For these patients the **VTE Risk Assessment** outcome will not show on the **New VTE Column** but can be viewed in their **Single Patient Record**. For patients admitted after the **20th March 2024** whose **VTE Risk Assessments** have been recorded via the original **VTE Column and Form**, a **VTE Risk Assessment (New)** should be completed which will show on the **New VTE column**.

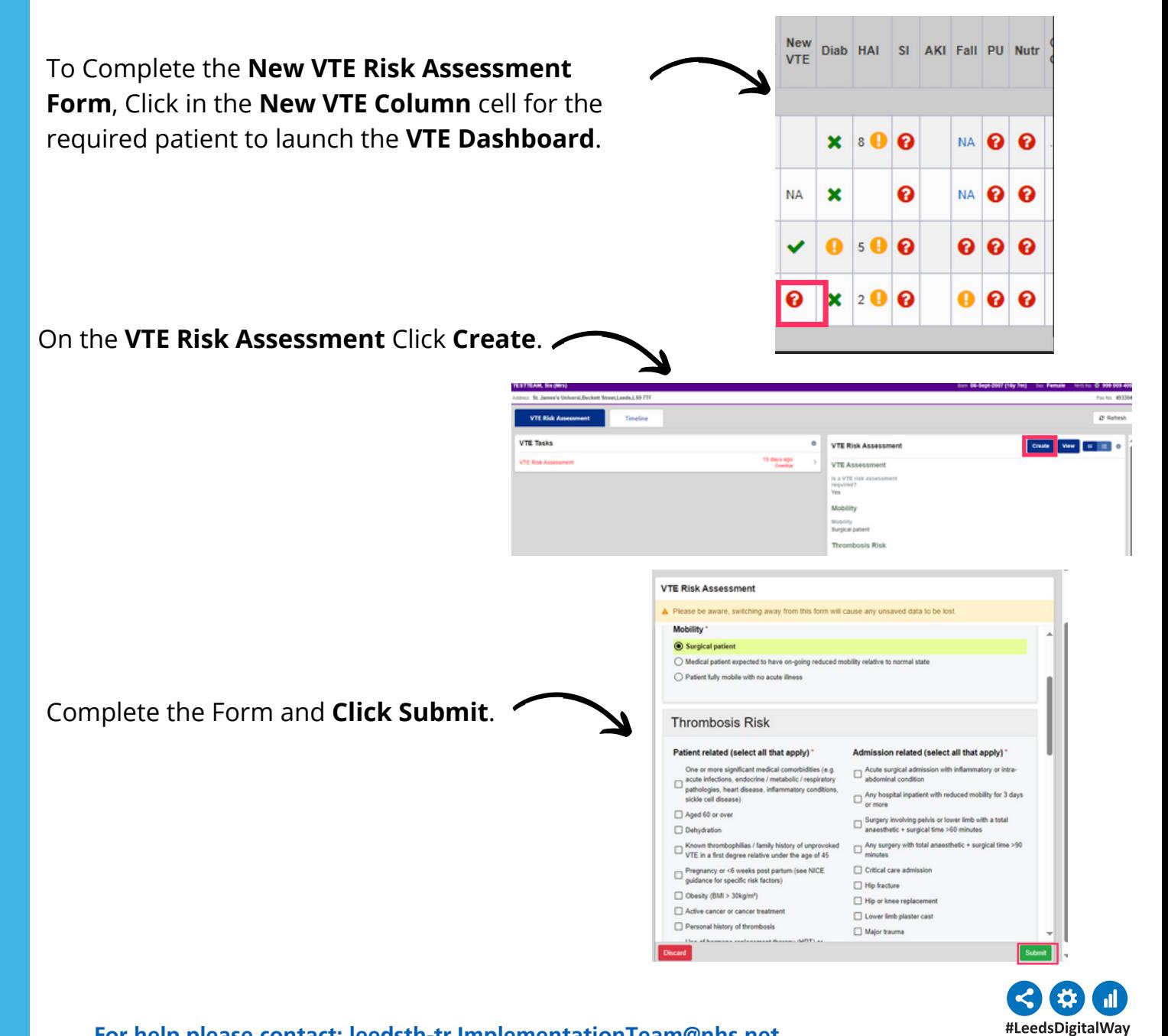

**For help please contact: leedsth-tr.ImplementationTeam@nhs.net**